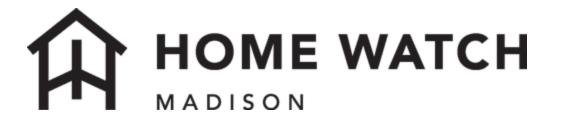

# A Quick Guide To Using Our Customer Portal

Home Watch Madison Madison, WI 608-867-7870 www.homewatchmadison.com

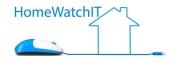

## OVERVIEW

The Customer Portal is your window into our business relationship and provides you one place to go to view past inspection reports and when our future inspections are planned, post when you will be in residence so that we do not schedule visits when you are there, and a place to go to communicate and capture all pertinent communication about your property without having to search your email or text messages. Home Watch Madison with Home Watch IT is pleased to provide you with this comprehensive tool in a secure server environment. Please click on the links below to view the detailed instructions on how to use each feature:

#### **OVERVIEW**

LOGGING IN & HOME SCREEN INVOICES (OPEN & CLOSED) "IN RESIDENCE" SCHEDULING COMMUNICATIONS AND ISSUES

Home Watch Madison has invested in this system to give our clients the best possible visibility and experience possible. We are committed to providing you with comprehensive Home Watch and Concierge Services including the communications and information sharing in a secure environment. If you have any questions please do not hesitate to call or email.

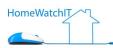

## LOGGING IN & HOME SCREEN

You can access our Customer Portal any time by going to <u>https://portal.homewatchit.com/hwmadison</u>. You'll see a login screen as follows:

|           | COMPANY LOGO                                                                                                    |
|-----------|----------------------------------------------------------------------------------------------------|
|           | HWIT Demo Company, LLC Portal                                                                                                    |
| Email Add | Please enter your login information:<br>ress*                                                                                                    |
| Password  |                                                                                                    |
|           | 区 Login                                                                                                    |
|           | ⑦ Forgot password                                                                                                    |
|           | he exclusive use of our customers. It is the user's responsibility to maintain security o<br>password in order to protect the confidential information contained herein.<br>All items copyright (c) 2021 Home Watch IT LLC. |
|           |                                                                                                    |

When you access this page the system you will not have a password, so after entering your email address the system will email you a link that you can use to set your initial password. Note that if you do not receive this code in your email within a few minutes to check your Spam Folder as it may have gone there.

Once you've set your password, you'll be taken back to the login screen where you can login with your email address and password. At that point, you'll be taken to your personal home screen.

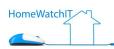

The **Home Screen** allows you to modify your phone number, email address, as well as see if you have open Communications or Transactions to pay.

| a Home Recent Transactions Visits & Reports I                                                                    | n Residence                                                    |                     | ⊖ Sign Out                      |
|----------------------------------------------------------------------------------------------------|----------------------------------------------------------------|---------------------|---------------------------------|
| Brian & Susan Brower                                                                                             |                                                                |                     | Edit Profile Details            |
| BB<br>Account Name: Brower, Brian & Susa<br>Last Transaction: Oct-21-2019 (Recein<br>Customer since: May-07-2018 | n                                                              |                     | 250.00<br>Current Balance (USD) |
| Your Profile 🥒 Edit                                                                                              |                                                                |                     |                                 |
| Email<br>garyhawton@gmail.com<br>Phone<br>415-789-0449                                                           |                                                                | 1 Open Transactions |                                 |
| Mobile                                                                                                    |                                                                |                     | Transaction History             |
| Fax<br>Web Site                                                                                                  |                                                                | 5 Open Communicatio | ons                             |
| Customer                                                                                                    |                                                                | ① New               | Communications History          |
| Billing<br>4508 NW 23rd St<br>Rochester MN 59052                                                                 | Property Address<br>5533 Candle Pine Way<br>Las Vegas IV 89135 |                     |                                 |

Questions? Contact Us!

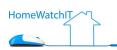

## **INVOICES (OPEN & CLOSED)**

| Base Home Recent Transactions Visits & R            | eports In Residence |      |             |        | e Sign Out                   |
|-----------------------------------------------------|---------------------|------|-------------|--------|------------------------------|
| < Back<br>Recent Transacti<br>Brower, Brian & Susan | ons                 |      |             |        | 250<br>Current Balance (USD) |
| Due or Outstanding                                  | ¥                   |      | (I) Search  |        | Advanced 👻 🔍                 |
| □ ▼ Date                                            | Transaction         | Ref# | Due Date    | Amount | Balance                      |
| Oct-21-2019                                         | Invoice             | 1356 | Oct-31-2019 | 250.00 | 250.00                       |
| A A white exceeded                                  |                     |      |             |        |                              |

The Recent Transactions Screen will display all open invoices. You can click on any of the invoice lines to see the details of the invoice. There is also an option to pay any open invoices through the portal if you wish to use that in addition to payments through the QuickBooks email that originally contained your invoice.

Note the dropdown in the upper left -- you can change that from "Due or Outstanding" to "All Transactions" and be able to see any paid invoices and payments you have made previously.

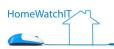

#### **REPORTS AND SCHEDULED VISITS**

The Visits & Reports Screen is divided into two sections. The top section lists all of your previous home visits and/or concierge items. Next to each of those items is a link to the associated report for that item. You can click on the link and the report will open in a new window (so you may have to click on "Allow Popups" the first time). To return to the list you can close the window containing the report.

| Meet plumber to look at master bath shower leak   Gary   Not Started   Go To Report     Kes202019   Weekly Home Visit   Gary   Not Started   Go To Report     Kes202019   Weekly Home Visit   Gary   Completed   Go To Report     Kes202019   Weekly Home Visit   Gary   Completed   Go To Report     Kes202019   Weekly Home Visit   Gary   Completed   Go To Report     Kes202019   Weekly Home Visit   Gary   Completed   Go To Report     Kes202019   Meet Visit   Gary   Completed   Go To Report     Kes202019   Meet Visit   Gary   Completed   Go To Report     Kes202019   Meet Visit   Gary   Completed   Go To Report     Kes202019   Meet Visit   Gary   Completed   Go To Report     Kes202019   Meet Visit   Gary   Completed   Go To Report     Kes202019   Meet Visit   Sort   Sort   Sort     Kes202019   Meet Visit   Sort   Sort   Sort     Kes202019   Meet Yee   Sort   Sort   Sort     Kes                                                                                                    |        |
|----------------------------------------------------------------------------------------------------|--------|
| Nover, Brian & Susan     Visits and Reports     ate   Joh Name   Assigned To   Satus     c.30-2019   Meet plumber to look at master bath shower leak   Gray Completed   Go To Report     c.30-2019   Meet plumber to look at master bath shower leak   Gray Completed   Go To Report     c.30-2019   Meet plumber to look at master bath shower leak   Gray Completed   Go To Report     c.30-2019   Weekky Home Visit   Gary Completed   Go To Report     c.42-2019   Weekky Home Visit   Gary Completed   Go To Report     c.42-2019   Weekky Home Visit   Gary Completed   Go To Report     c.42-2019   Weekky Home Visit   Gary Completed   Go To Report     c.42-2019   Weekky Home Visit   Gary Completed   Go To Report     c.42-2019   Weekky Home Visit   Gary Completed   Go To Report     c.42-2019   Weekky Home Visit   Gary Completed   Go To Report     c.42-2019   Lear Mark Consolat fan noise   Gary Completed   Go To Report     c.42-2019   Lear Mark Consolat fan noise   Gary Completed   Go To Report     c.42-2019   Lear Mark Completed   Sate                                                                                                    |        |
| Nover, Brian & Susan     Nover, Brian & Susan     Victor Valitz and Reports     ate   Johane   Assigned To   Salar     ct:3-0219   Meet plumber to look at master bath shower leak   Gary   Not Started   Go To Report     ct:3-0219   Weekek Home Visit   Gary   Completd   Go To Report     ct:3-0219   Weekek Home Visit   Gary   Completd   Go To Report     ct:3-0219   Weekek Home Visit   Gary   Completd   Go To Report     ct:3-0219   Weekek Home Visit   Gary   Completd   Go To Report     ct:3-0219   Weekek Home Visit   Gary   Completd   Go To Report     ct:3-0219   Weekek Home Visit   Gary   Completd   Go To Report     ct:3-0219   Weekek Home Visit   Gary   Completd   Go To Report     ct:3-0219   Weekek Home Visit   Salar   Completd   Salar   Completd     ct:3-0219   Weekek Home Visit   Salar   Completd   Salar   Completd   Salar     ct:3-0219   Weekek Home Visit   Salar   Completd   Salar   Completd   Salar <th></th>                                                                                                    |        |
| AteJohaneAsignet ToSaturetc.30-2019Meter Jumber to look at matter bath shower leakGayNot StartedGo To Reportetc.30-2019Week Home VisitGayCompletdGo To Reportweek Home VisitGayCompletdGo To Reportweek Home VisitGayWeik Igon some eneGo To Reportetc.30-2019Week Home VisitGayCompletdGo To Reportweek Home VisitGayGo To ReportGo To Reportetc.30-2019Week Home VisitGayCompletdGo To Reportetc.30-2019Week Home VisitGayCompletdGo To Reportetc.30-2019Week Home VisitStarterCompletdGo To Reportetc.30-2019Week Home VisitStarterCompletdGo To Reportetc.30-2019StarterStarterStarterStarteretc.30-2019StarterStarterStarterStarteretc.30-2019Week Home VisitStarterStarterStarteretc.30-2019StarterStarterStarterStarteretc.30-2019Week Home VisitStarterStarterStarteretc.30-2019Week Home VisitStarterStarterStarteretc.30-2019Week Home VisitStarterStarterStarteretc.30-2019Week Home VisitStarterStarterStarteretc.30-2019Week Home VisitStarterStarterStarteretc.30-2019Week Home VisitStart                                                                                                    |        |
| Job Name     Assigner To     Stats       dct: 0-010     Meet plumber to look at master bath shower leak     Gay     Not Started     Go To Report       dct: 0-0210     Meet plumber to look at master bath shower leak     Gay     Go To Report     Go To Report       dct: 0-0210     Weekly Home Visit     Gay     Completd     Go To Report       dct: 0-0210     Weekly Home Visit     Gay     Completd     Go To Report       dct: 0-0210     Weekly Home Visit     Gay     Completd     Go To Report       dct: 0-0210     Weekly Home Visit     Gay     Completd     Go To Report       dct: 0-0210     Weekly Home Visit     Gay     Completd     Go To Report       dct: 0-0210     Weekly Home Visit     Gay     Completd     Go To Report       dct: 0-0210     I-02100000000000000000000000000000000000                                                                                                    |        |
| A Meet plumbe to look at master bath shower leak G   Gabours Not Started Gabours   Gabours Meek Home Viat Gary Not Started Gabours   Gabours Week Home Viat Gary Completed Gabours   Gabours Week Home Viat Gary Completed Gabours   Gabours Week Home Viat Gary Completed Gabours   Gabours Week Home Viat Gary Completed Gabours   Gabours Meet Hunde to look at fan noise Gary Completed Gabours   Gabours Laster Sarter Completed Gabours                                                                                                    |        |
| kt. 2000 Provide<br>kt. 2000 Provide<br>kt. 2000 Provi |        |
| kc. 22,2019 Weekly Home Visit Gay Completed Go To Roport   kc. 18-2019 Weekly Home Visit Gay Walting on someneeles Go To Roport   kc. 10-2019 Meet HVAC to look at fan noise Gay Completed Go To Roport   a a b b i - 5 of b b b b b b b b b b b b b b b b b b                                                                                                    |        |
| kc. 1.8.2019 Weekly Home Visit Gary Waiting on someone less Go To Report   kc. 1.0.2019 Meet HVAC to look at fan noise Gary Completed Go To Report   a a b b a someone less Jabane Salane Salane Salane                                                                                                    |        |
| Amet MAC Look at fan noise     Gay     Completed     Go To Report       2     4     5     1 - 5 of Weight To Tot Tot Tot Tot Tot Tot Tot Tot Tot                                                                                                    |        |
| 2   3   4   5   1 - 5 of many.     contract of the second second s              |        |
| Job Name     Assigned To     Status       loo-2019     Weekly Home Visit     Gary     Cancelled                                                                                                    |        |
| Ates     Job Name     Assigned To     Status       ovc-06-2019     Weekky Home Visit     Gary     Cancelled                                                                                                    | Page 1 |
| Job Name     Assigned To     Status       tovu-05-2019     Weekly Home Visit     Gary     Cancelled                                                                                                    |        |
| ov-06-2019 Weekly Home Visit Gary Cancelled                                                                                                    |        |
|                                                                                                    |        |
| nu-13-2010 Weekly Home Vielt Gary Not Started                                                                                                    |        |
| To to to to to to to to to to to to to to                                                                                                    |        |
| ov-20-2019 Weekly Home Visit Gary Not Started                                                                                                    |        |
| ov-27-2019 Weekly Home Visit Gary Cancelled                                                                                                    |        |
| ec-04-2019 Weekly Home Visit Gary Not Started                                                                                                    |        |

The Section below shows Upcoming scheduled visits -- both home visits and concierge items will be listed for your review.

If you see any issues or need to send a message, you can use the New Communication link on your Home Page to do so. This will be discussed later in this guide.

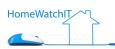

#### "IN RESIDENCE" SCHEDULING

Our system keeps track of when you will be coming and going from your property so that we can better schedule our visits around your time In Residence. By going to this screen you can see the dates that we are aware of you being at the property, and you can modify the date and/or add new dates any time.

| me Recent Transact | tions Visits & Reports In Re            | dence                 | Ð |
|--------------------|-----------------------------------------|-----------------------|---|
| ack                |                                         |                       |   |
|                    |                                         |                       |   |
| 🖊 In Resid         | ence Calendar                           |                       |   |
|                    | 6 Sucan                                 |                       |   |
| Brower, Brian      | & Susan                                 |                       |   |
| Brower, Brian      | & Susan<br>led to be in Residence on th | se dates:             |   |
| Brower, Brian      |                                         | se dates:             |   |
| Brower, Brian      |                                         | se dates:<br>Comments |   |
| Brower, Brian      | led to be In Residence on th            |                       |   |
| Brower, Brian      | led to be in Residence on th<br>To Date | Comments              |   |

If entries are already on your list and you wish to modify them, you can click on that line to open the details and modify them. Clicking the New Entry button will also allow you to enter a new item from scratch. When you wish to modify or add a new entry a place for those details will open on the bottom of the screen.

| Dec-13-2019    | Dec-29-2019 | In Residence | • Christmas |
|----------------|-------------|--------------|-------------|
| Enter New Date | 5           |              |             |
|                |             |              |             |
| cAddNewDates   | i           |              |             |
| ArrivalDate    | Nov-26-2019 | × 🗎          | Comments    |
|                |             |              |             |

Press Save when you are finished.

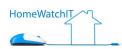

Software and User Guide under license from Home Watch IT, LLC, Irving, TX, 214-461-0166, http://www.homewatchit.com. Software and User Guide copyright 2022 by Home Watch IT.

#### COMMUNICATIONS AND ISSUES

Our portal offers a comprehensive communications system, allowing us to track previous dialog as well as manage current communications with our clients. This ties to our main system so that we have an always present To-Do List to track and manage whatever needs you have through completion.

To send a new Communication to us, such as a comment after you receive our home visit report, click on the New link on the Communications box on the Home Screen.

| 📸 Home Recent |                                   |   |                                                     |  |
|---------------|-----------------------------------|---|-----------------------------------------------------|--|
|               | mmunications<br>er, Brian & Susan |   |                                                     |  |
| Date          | Nov-01-2019 01:44 PM              |   | Comments                                            |  |
| Status        | Not Started                       | v | ★ Frequent T Text Ξ Arrange 🌣 Insert                |  |
| From          | Brower, Brian & Susan             |   | b d B I U ⊟ + ⊟ + d 22 ♥ 13 ⊕                       |  |
|               |                                   |   | Please take care of my car registration. Thank you. |  |
| Cancel        | Save                              |   |                                                     |  |

Enter in your notes in the large Comment box and press Send.

When we reply to you, you'll receive an email notifying you of the reply. You can view and respond to our reply easily by clicking on the Communications box on your home screen, which will bring up a list of all history back and forth between us.

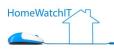

| ome Recent Transaction | s Visits & Reports In Reside | nce         |                                                                                                    | ⊙ sig      |
|------------------------|------------------------------|-------------|----------------------------------------------------------------------------------------------------|------------|
| lack                   |                              |             |                                                                                                    |            |
|                        |                              |             |                                                                                                    |            |
| Communi                |                              |             |                                                                                                    |            |
|                        |                              |             |                                                                                                    |            |
| revious Communicatio   | ns                           |             |                                                                                                    | Q          |
|                        |                              |             | Search                                                                                              | - <b>4</b> |
| Date                   | From                         | Status      | Comments                                                                                            |            |
| Nov-01-2019 01:46 PM   | Gary                         | In Progress | We will take it for smog check next Saturday and have them apply for the registration at that time. |            |
| Nov-01-2019 01:44 PM   | Brower, Brian & Susan        | In Progress | Please take care of my car registration. Thank you.                                                 |            |
|                        |                              |             | Please check that the boat charger light is lit. Thanks.                                            |            |
| Oct-25-2019 11:57 AM   | Brower, Brian & Susan        | Completed   | Completed.                                                                                          |            |
|                        |                              |             | Please check that the boat charger is currently lit. Thanks.                                        |            |
| Oct-25-2019 11:55 AM   | Brower, Brian & Susan        | Completed   | Completed.                                                                                          |            |
| Oct-23-2019 01:57 PM   | Brower, Brian & Susan        | Not Started | Yes. Please use the updated color scheme.                                                           |            |
| Oct-23-2019 11:03 AM   | Gary                         | Not Started | Do you want me to call the painter to get the exterior estimate?                                    |            |
|                        |                              |             | Yes, for \$1,200.                                                                                   |            |
| Jun-25-2019 08:54 AM   | Gary                         | Completed   | Completed.                                                                                          |            |
|                        |                              |             | Can you have landscaper remove the oak tree.                                                        |            |

Should you wish to reply to an item, simply click on it, and you'll be taken to a new screen to enter your response. Notice that the screen shows that you are replying to the Communication item you clicked on from the list screen.

|                        | nt Transactions Visits & Reports In Resid    | lence              |                                        | Э |
|------------------------|----------------------------------------------|--------------------|----------------------------------------|---|
| ack                    |                                              |                    |                                        |   |
|                        | mmunications                                 |                    |                                        |   |
| _                      |                                              |                    |                                        |   |
| plying To: W           | Ne will take it for smog check next Saturday | and have them appl | ply for the registration at that time. |   |
|                        |                                              |                    | Comments                               |   |
| Date                   | Nov-01-2019 01:48 PM                         | fiil)              | comments                               |   |
|                        | Nov-01-2019 01:48 PM<br>Not Started          | v                  | ★ Frequent T Text 😤 Arrange 🌣 Insert   |   |
| Status                 |                                              |                    |                                        |   |
| Status                 | Not Started                                  |                    | ★ Frequent T Text 😤 Arrange 🌣 Insert   |   |
| Date<br>Status<br>From | Not Started                                  |                    | ★ Frequent T Text 😤 Arrange 🌣 Insert   |   |

Click Save after you've entered in your response and we'll be notified immediately.

We hope you find our portal useful! Thank you.

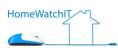